Graphic organizers are visual displays of key content information designed to benefit learners who have difficulty organizing information (Fisher & Schumaker, 1995). Graphic organizers are meant to help students clearly visualize how ideas are organized within a text or surrounding a concept. Graphic organizers provide students with a structure for abstract ideas.

Graphic organizers can be categorized in many ways according to the way they arrange information: hierarchical, conceptual, sequential, or cyclical (Bromley, Irwin-DeVitis, & Modlo, 1995). Some graphic organizers focus on one particular content area. For example, a vast number of graphic organizers have been created solely around reading and pre-reading strategies (Merkley & Jeffries, 2000).

Different types of graphic organizers and their uses are illustrated below.

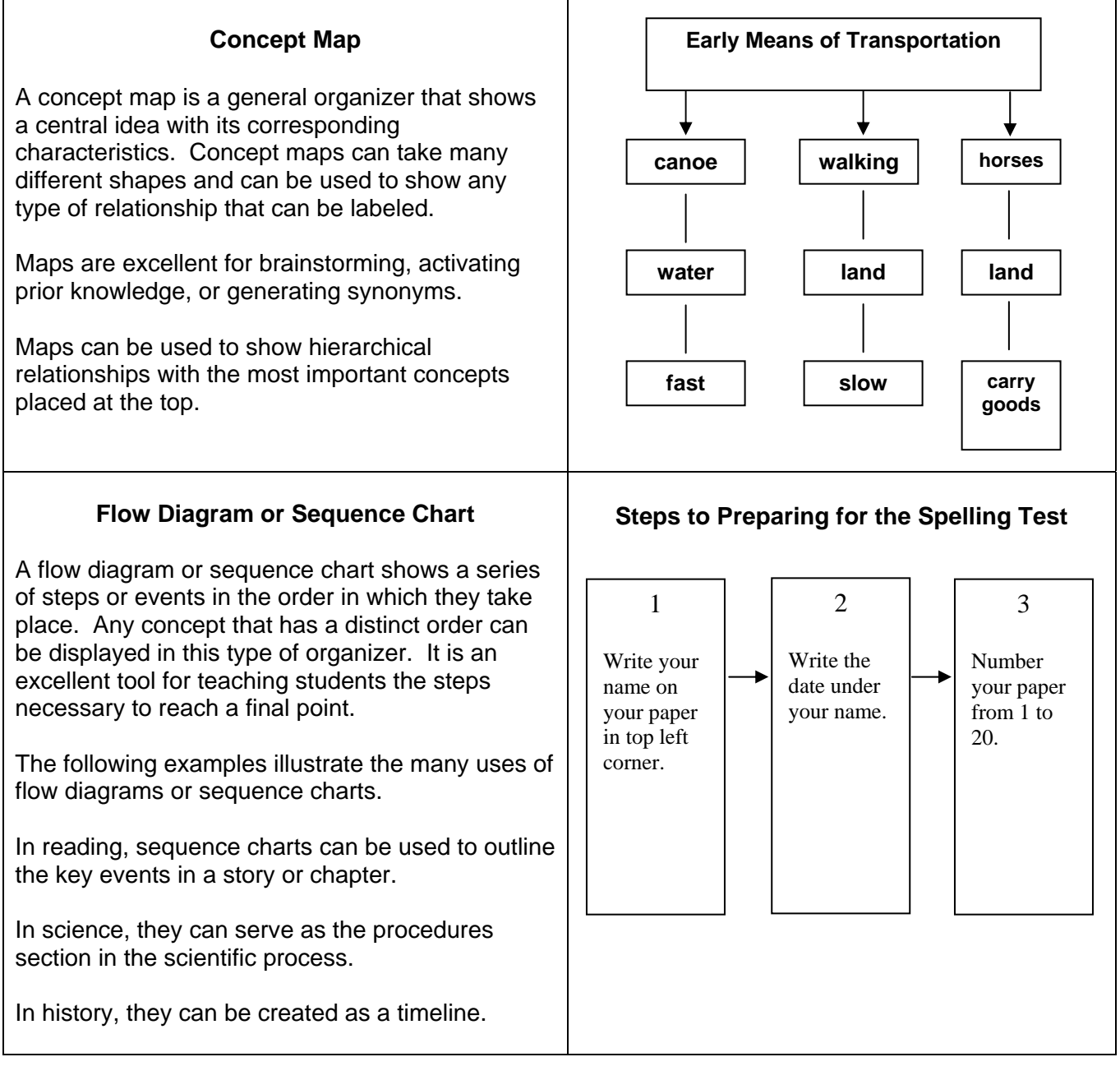

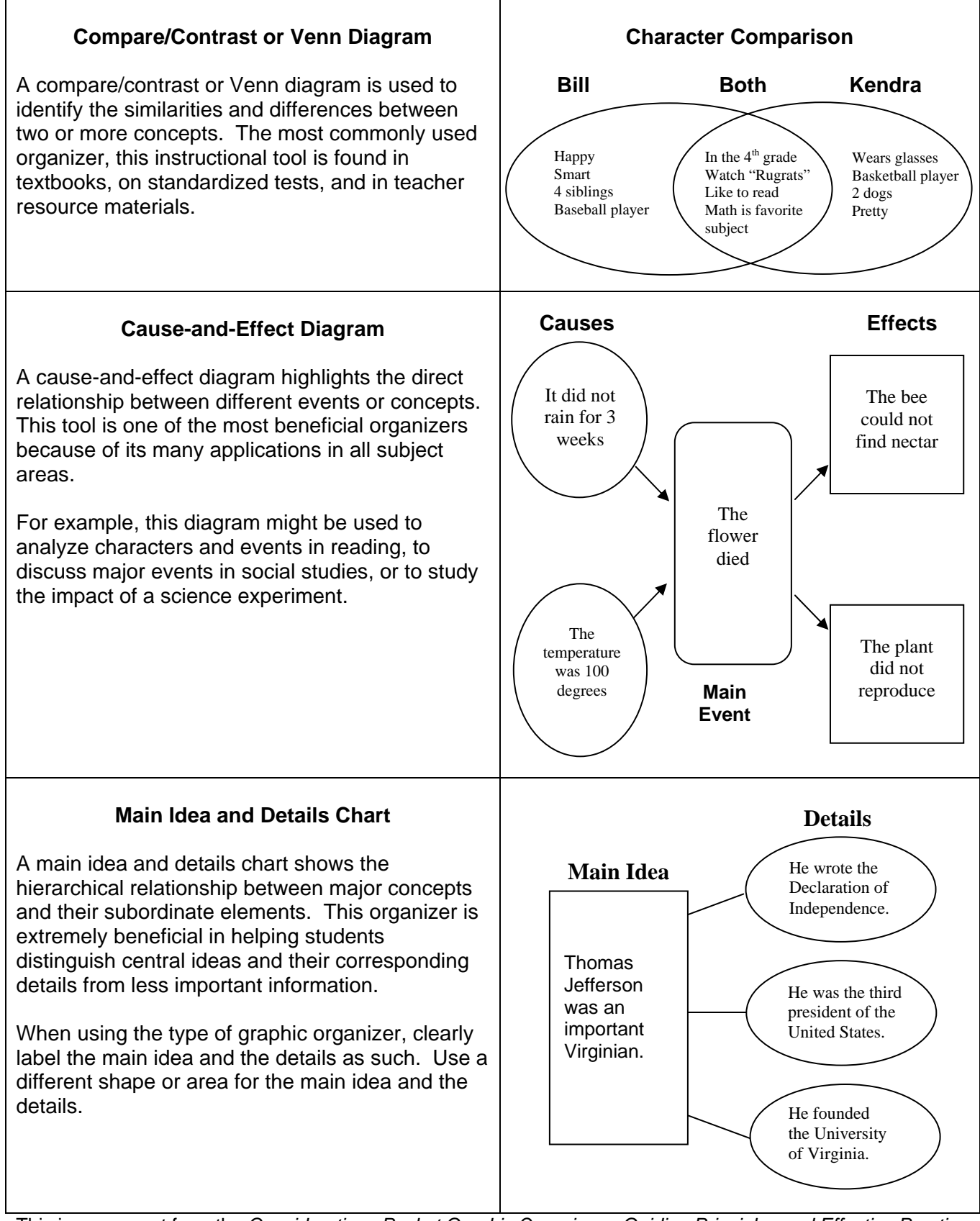

This is an excerpt from the *Considerations Packet Graphic Organizers: Guiding Principles and Effective Practice* prepared by Brad Baxendell, July 2003. To order this packet, visit our website at www.wm.edu/ttac and click on the "Considerations Packets" link.